# **RENCANA PELAKSANAAN PEMBELAJARAN**

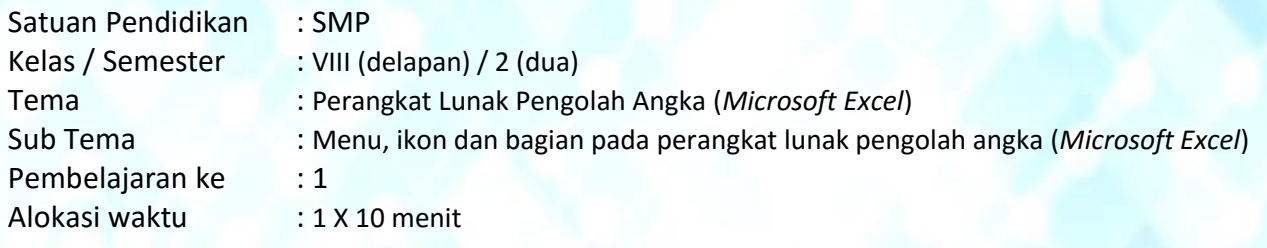

#### **A. TUJUAN PEMBELAJARAN**

Peserta didik mampu dengan cermat dan teliti:

- 1. Mengenal fungsi perangkat lunak pengolah angka (*Microsoft Excel*)*;*
- 2. Mengidentifikasi menu dan ikon pada perangkat lunak pengolah angka (*Microsoft Excel*)*;*
- 3. Mengidentifikasi bagian-bagian pada *Worksheet*.

## **B. KEGIATAN PEMBELAJARAN**

#### **1. Ringkasan Materi Pembelajaran**

- a. *Microsoft Excel* adalah aplikasi Kolom dan Baris (*Spreadsheet*) salah satu bagian program perkantoran (*Office*) produk *Microsoft Corporation* yang paling populer dan banyak digunakan saat ini untuk membantu dalam mengolah data angka seperti menghitung, menganalisa data dan presentasi data.
- b. Mengenal operasi dasar matematika dalam penggunaan perangkat lunak pengolah angka (*Microsoft Excel*), diantaranya; perkalian (\*), pembagian (/), penjumlahan (+) dan pengurangan (-).
- c. Tampilan jendela lembar kerja (*Worksheet*) program pengolah angka (*Microsoft Excel versi 2010*) sebagai berikut:

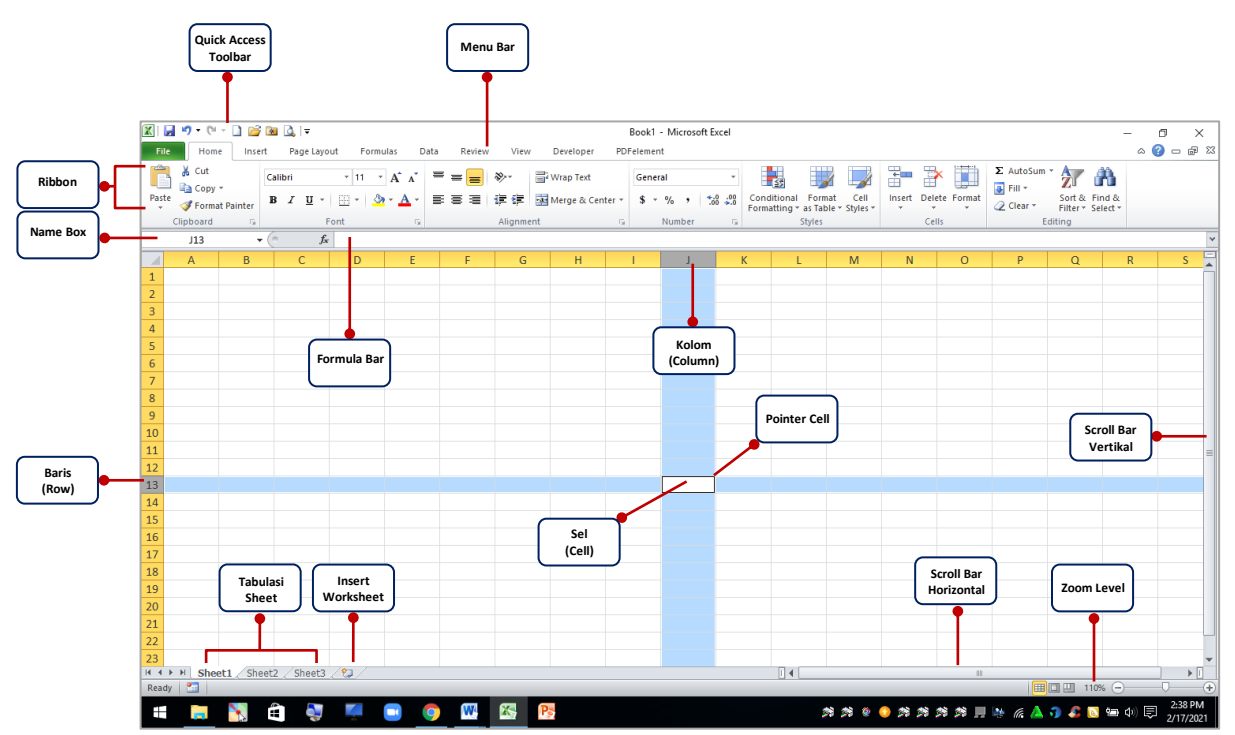

- d. Elemen utama pada program pengolah angka (*Microsoft Excel 2010*), yang terdiri dari:
	- *Quick Access Toolbar;*
	- *Menu Bar;*
	- *Ribbon*.
- e. Mengidentifikasi bagian-bagian pada lembar kerja (*Worksheet*)*,* meliputi:
	- *Name Box;*
	- *Formula Bar;*
	- *Column;*
	- *Row;*
	- *Cell;*
	- *Range.*
- f. Jumlah *Worksheet,* menambah *Sheet.*

# **2. Langkah-langkah Pembelajaran**

- a. Kegiatan Awal
	- 1) Apersepsi
		- Pembelajaran diawali dengan mengucapkan salam;
		- Mengondisikan kelas dengan mengabsen kehadiran peserta didik;
		- Memberikan pertanyaan kepada peserta didik untuk mengetahui kemampuan awal dari materi pembelajaran;
		- Mengingatkan kembali pembelajaran sebelumnya untuk dihubungkan dengan materi yang akan dipelajari.
	- 2) Motivasi
		- Menyampaikan tujuan pembelajaran;
		- Memotivasi peserta didik dengan memberikan penjelasan tentang pentingnya mempelajari materi ini;
		- Menyampaikan metode, model pembelajaran dan bentuk penilaian.
- b. Kegiatan Inti
	- 1) Eksplorasi
		- Guru membimbing peserta didik dalam membentuk kelompok terdiri dari  $4 6$ orang;
		- Guru menayangkan jendela lembar kerja (*Worksheet*) program *Microsoft Excel 2010*;
		- Peserta didik mengidentifikasi bagian-bagian menu dan *Spreadsheet* pada tayangan jendela lembar kerja (*Worksheet*) program *Microsoft Excel 2010*.
	- 2) Elaborasi
		- Guru memberi tugas kepada tiap kelompok untuk berdiskusi menyebutkan bagian-bagian menu dan *Spreadsheet* pada tayangan jendela lembar kerja (*Worksheet*) program *Microsoft Excel 2010*;
		- Guru menyebutkan dan menunjukkan bagian-bagian menu dan *Spreadsheet* pada tayangan jendela lembar kerja (*Worksheet*) program *Microsoft Excel 2010*.
	- 3) Konfirmasi
		- Guru mencocokkan hasil pengamatan tiap kelompok dengan apa yang telah dijelaskan;
		- Guru memberikan apresiasi, reward/penghargaan kepada peserta didik/ kelompok yang dapat mengidentifikasi dengan benar.
- c. Kegiatan Akhir
	- 1) Melakukan refleksi bersama terhadap pembelajaran yang sudah dilakukan;
	- 2) Menarik kesimpulan tentang penggunaan menu dan ikon pada program pengolah angka;
	- 3) Memberikan soal-soal latihan untuk mengukur tingkat kemampuan peserta didik.

## **C. PENILAIAN PEMBELAJARAN**

- 1. Teknik penilaian : Tes tertulis
	-
- 2. Bentuk instrumen : Lembar Kerja Peserta Didik (LKPD)
- 3. Contoh instrumen :

Disajikan gambar (*Screenshot*) jendela lembar kerja (*Worksheet* ) program *Microsoft Excel 2010*, sebagai berikut:

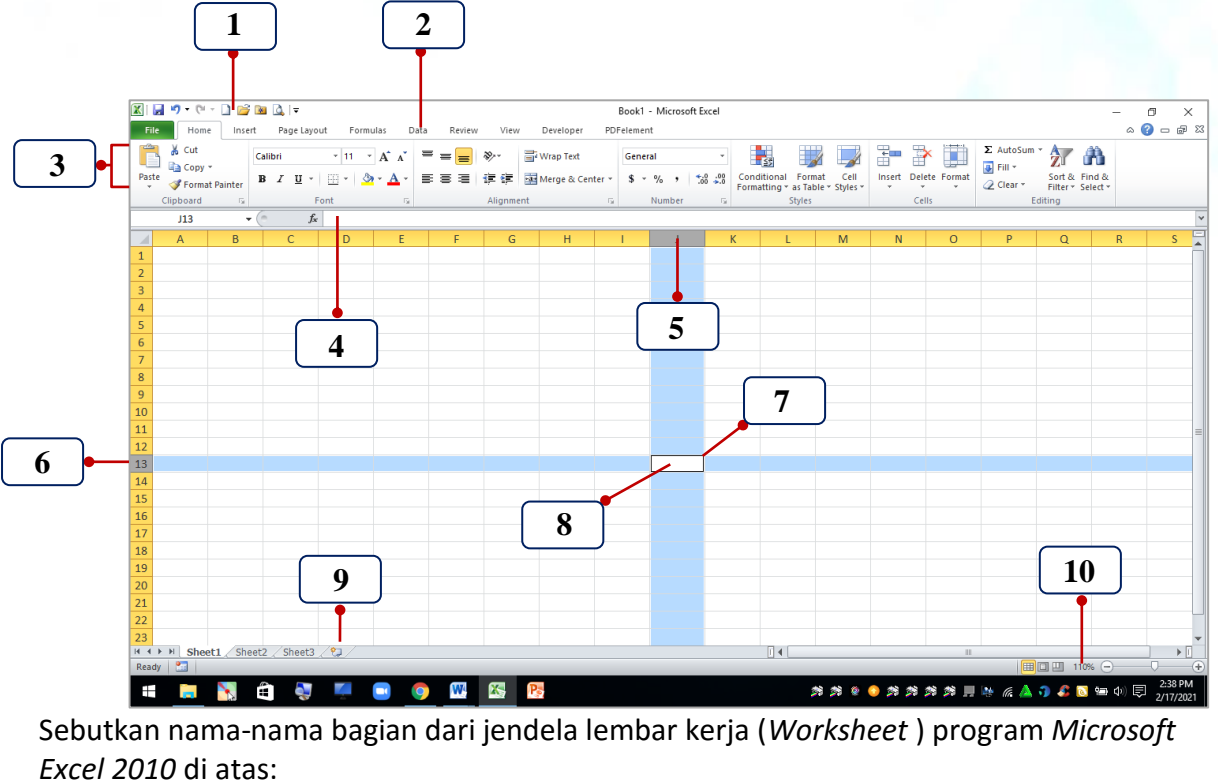

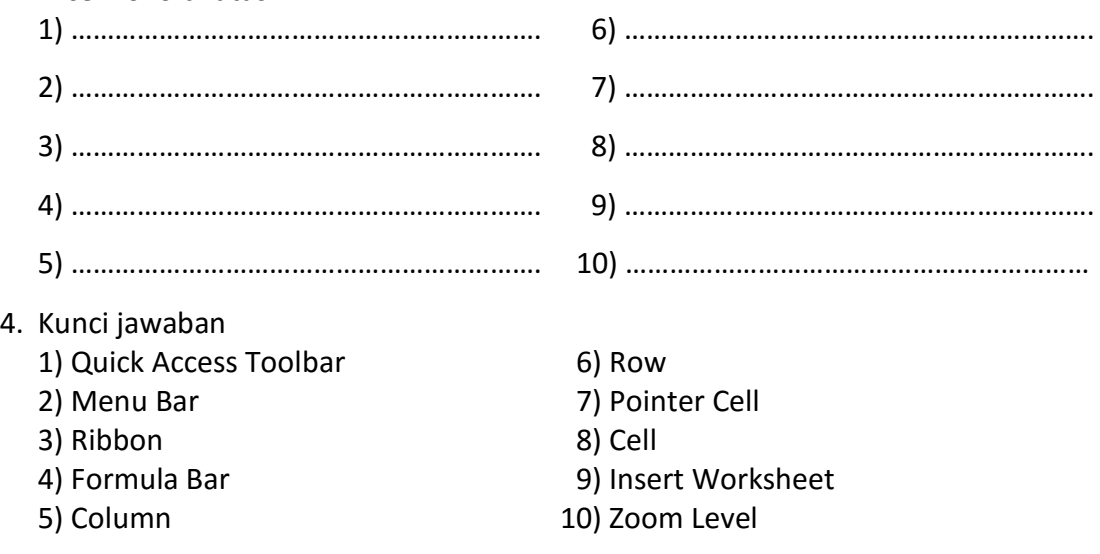

#### 5. Penskoran dan Pembobotan

Skor Total : 10

$$
Nilai = \frac{Skor yang diperoleh}{10} \times 100
$$

Rubrik Uji Prosedur:

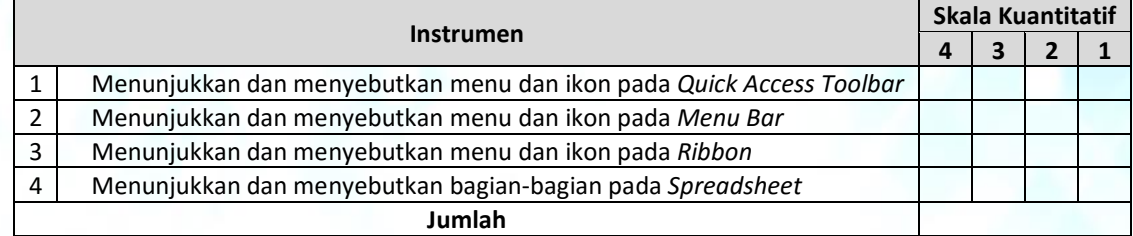

Kriteria penilaian:

Nilai 4 : Jika peserta didik mampu menunjukkan dan menyebutkan sedikitnya 4 menu dan ikon. Nilai 3 : Jika peserta didik mampu menunjukkan dan menyebutkan sedikitnya 3 menu dan ikon. Nilai 2 : Jika peserta didik mampu menunjukkan dan menyebutkan sedikitnya 2 menu dan ikon. Nilai 1 : Jika peserta didik mampu menunjukkan dan menyebutkan sedikitnya 1 menu dan ikon.

Skor Total : 16

 $\boldsymbol{N}$ S  $\mathbf{1}$ 

> Ciamis, 18 Februari 2021 Guru Mata Pelajaran,

**TATA TARMA, S.Pd.**

NIP. 19720129 199802 1 002